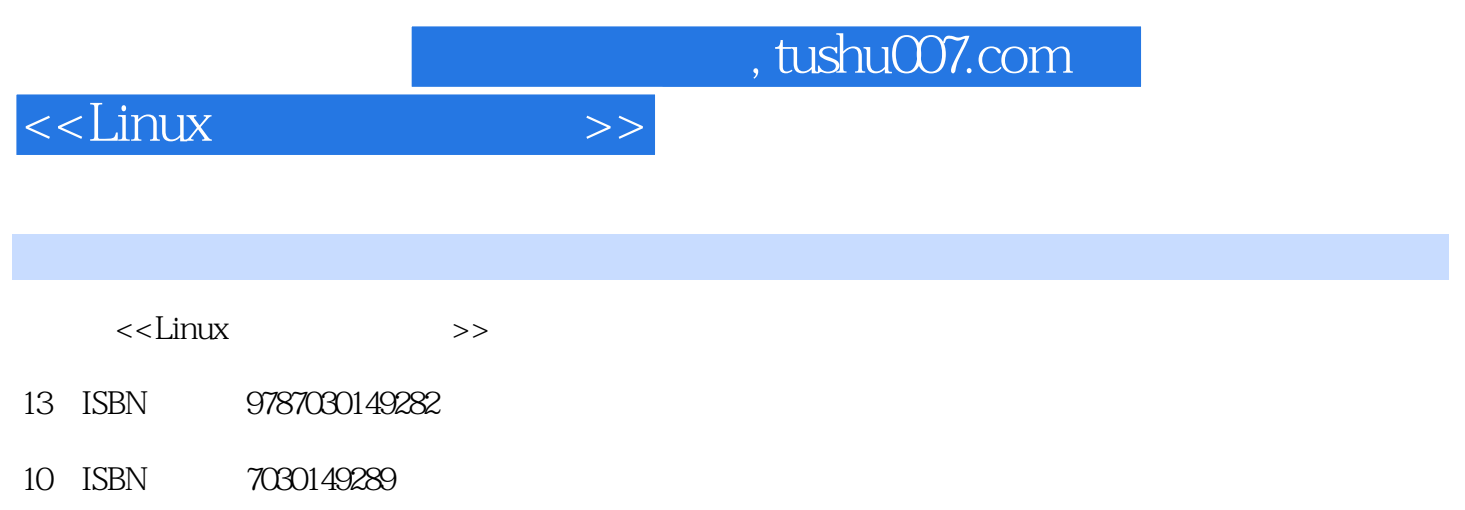

出版时间:2005-4

PDF

## 更多资源请访问:http://www.tushu007.com

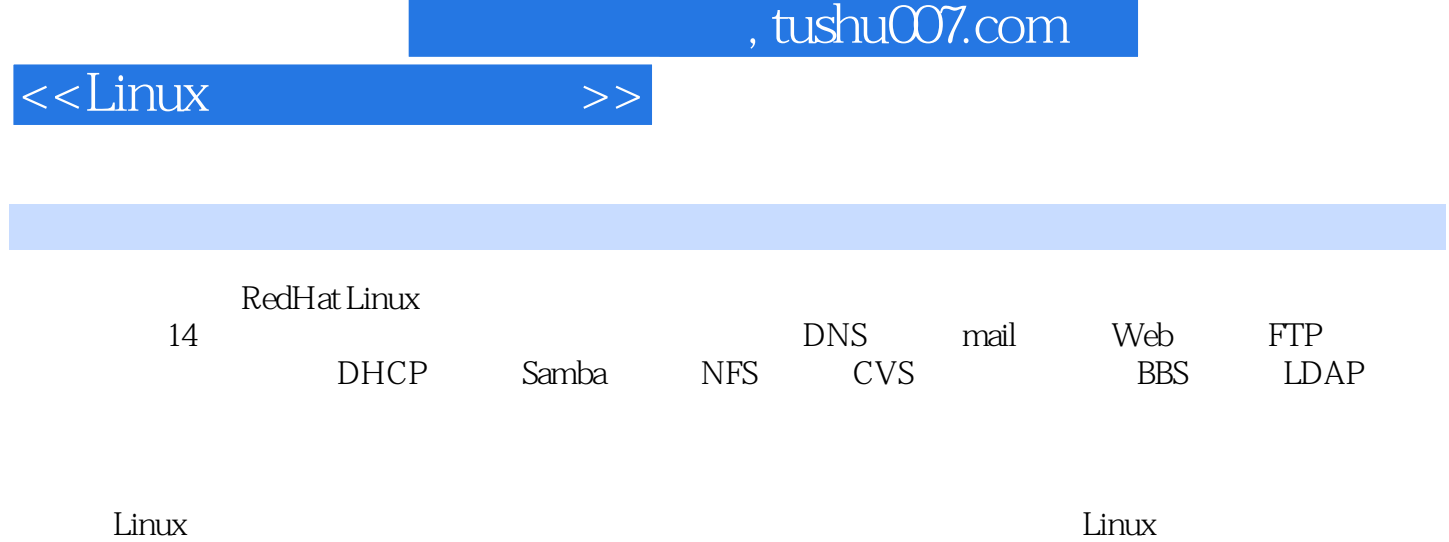

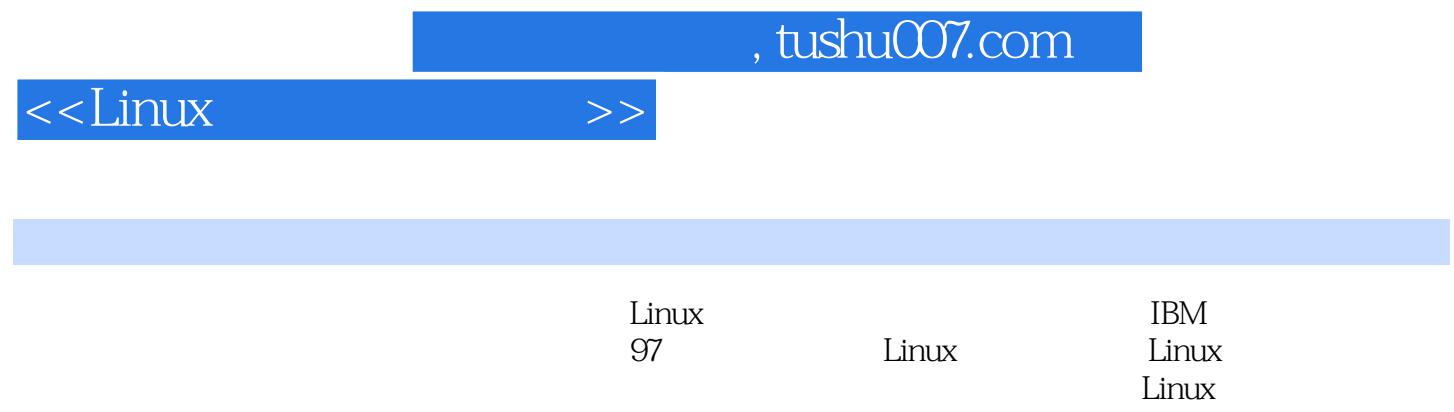

## $\leq$  Linux

1 DNS 1.1 DNS 1.2 DNS 1.3 DNS 1.3 1 hosts 1.3.2 host.conf 1.3.3 resolv.conf 1.3.4 named.conf 1.3.5 named.ca 1.3.6 1.37 1.38 1.4DNS 1.41 DNS 1.4.2 DNS 1.4.3 DNS 1.44 rndc 1.5 1.5 1.5 1 DNS 1.5.2 DNS 1.6 DNS 1.6.1 DNS 1.6.2 nslookup 1.6.3 whois 1.6.4 DNS 1.7 DNS 1.7.1 Linux 1.7.2 Windows 1.8 DNS 1.8 DNS 1.8.2 DNS 1.83 IP 1.9 DNS 1.9.1 DNS 1.9.2 pt 1.9.3 1.9.4 1.9.5 DNS 1.9.6 DNS 1.9.7 DNS 1.9.8 1.10DNS 1.10.1 /etc/hosts 1.10.2 /etc/host.conf文件 1.10.3 /etc/resolv.conf文件 1.10.4 /etc/named.conf文件 1.10.5 /var/named/named.ip 1.10.6 /var/named/named.pip.co 1.10.7 /var/named.pearl.cn 1.10.8/etc/mdc.conf 1.11 2 mail 2.1 mail 2.2 DNS mall  $2.21$   $2.22$   $DNS$   $2.3$  SMTP  $2.31$  SMTP 2.3.2 2.4 Mall 2.4.1 Mall 2.4.2 sendmall 2.4.3 sendmall.cf 2.4.4 hosts.allow 2.4.5 /etc/mall 2.4.6 2.5 web 2.5.1 2.5.2 POP3 2.5.3 IMPA 2.6 26.1 Windows 2.6.2 Linux 2.7 2.7.1 2.7.2 2.7.3 مات 2.8 ينت 2.81 SASL 2.8.2 2.8.2 cendmail.mc 2.9 mail.mc  $2.10 \qquad \qquad 2.101 \qquad \qquad 2.102$ 2.11 sendmail 2.11.1 relay 2.11.2 access 2.11.3 relay-domains 2.11.4 sendmail.mc 2.11.5 sendmail.cf 2.11.6 xjnetd.conf 2.11.7  $2.12$   $2.12.1$   $2.12.2$   $2.12.3$   $2.13$ 2.13.1 2.13.2 2.13.3 2.14 2.14.1 sendInail.mc 2.14.2 sendmail.cf( ) 2.14.3 access 2.14.4 local-host-names 2.14.5 relay-domains 2.14.6 sendmail.cw 2.14.7 virtusertable 2.14.8 aliases( ) 2.15 · 3 Web 服务 3.1 Web服务简介 3.2 配置Apache 3.2.1 安装Apache 3.2.2 控制Apache服务 3.2.3 配 DNS 3.2.4 httpd.conf 3.3 Apache 3.3.1 3.3.2 3.4 Apache和编程语言 3.4.1 程序的应用 3.4.2 设置目录 3.4.3 PHP 3.4.4 Perl 3.4.5 SSI 3.5  $Web$  3.5.1 DNS 3.5.2 3.5.3 IP 3.5.4 3.5.5 3.6 Apache 3.6.1 and 3.5.5 3.6 Apache 362 363 364 37Web 37.1  $37.2$   $37.3$   $37.4$   $37.5$   $37.6$ a 3.7.7 SSL 3.8 3.9Tomcat 3.9.1 3.9.2 tomcat 3.9.3 tomcat 3.9.4 tomcat Apache 3.10 3.10.1 Apache 3.10.2 Tomcat 3.11 4 FTP 4.1 FTP 4.2 WU-FTPD 4.2.1 4.2.2 FTP 4.2.3 检测FTP服务 4.2.4 配置文件ftpaccess 4.2.5 WU-FTPD工具 4.2.6 WU-FTPD安全 4.3 vsftpd 4.3.1 4.3.2 vsftpd 4.3.3 vsftpd 4.3.4 vsftpd.collf 4.3.5 vsftpd 4.3.6 FTP 4.4 tftp 4.4.1 TFTP 4.4.2 TFTP 4.4.3 4.4.4 TFTP 4.5 4.5.1 WU-FTPD 4.5.2 vsftpd 4.6 5 5.1 the 5.2 Squid 5.2.1 Squid 5.2.2 Squid 5.2.3 5.3 Squid 5.3.1 5.3.2 5.3.3 5.4 Squid 5.5 Squid 5.5.1 acl 5.5.2 5.6 5.7 http://etc/squid/squid.conf 5.8 6 6.1 TCP/IP 6.1.1 ISO 6.1.2 TCP/IP 6.1.3 TCP UDP 6.1.4 IP 6.1.5 MAC 6.1.6 6.2 Intemet 6.2.1 6.2.2

## $<<$ Linux

 $623$ ADSL  $624$   $63$   $631$   $632$  IP  $633$ ipchains 6.3.4 iptables 6.3.5ftp $64.8$   $64.1$   $64.2$  $643$   $644$   $65$   $651$   $652$  $66$  6.6.1 /etc/sysconfig/network 6.6.2 /etc/sysconfig/network-scripts/ifCfe-eth0 6.6.3 /etc/sysconfi/network-scripts/ifcfg-ethl 6.6.4 /root/bin/fire 6.6.5 ADSL /etc/sysconfig/network 6.6.6 ADSL /etc/sysconfig/network-scripts/ifcfg-ethl 6.6.7 ADSL /root/bin/fire-adsl 6.7 7 DHCP 7.1 DHCP 7.2 DHCP 7.2.1 DHCP 7.2.2 DHCP 7.2.3 DHCP 7.2.4 DHCP 7.3 7.3.1 Windows 7.3.2 Linux 7.4 DHCP 7.4.1 DHCP 7.4.2 IP 7.4.3 IP 7.4.4 DHCP 7.5 7.5.1 /etc/dhcpd.conf 7.5.2 /etc/sysconfig/dhcpd 7.5.3 /varllibldhcp/dhcpd Jeases() 7.6 结第8章 Samba服务 8.1 Samba运行原理 8.2 安装Samba 8.3 配置Samba服务 8.3.1 配置smb.conf文 8.3.2 Samba 8.4 Samba 8.5 Samba 8.5.1 smb.conf 8.5.2 检测服务进程 8.5.3 检测端口 8.5.4 服务日志 8.6 使用Samba服务 8.6.1 网上邻居 erster<br>8.6.2 smbstatus 8.63 smbclient 8.64 smbmount 8.65 nmblookup 8.7 8.8 Samba服务安全 8.9 swat工具 8.9.1 安装swat 8.9.2 配置swat 8.9.3 使用swat 8.10 应用举列 8.10.1 8.10.2 8.11 9 NFS 9.1 NFS 9.2 NFS 9.2.1 NFS 9.2.2 9.2.3 NFS 9.2.4 NFS 9.3 9.3.1 and 9.3.2 NFS 9.4 NFS 9.5 Autofs 9.5.1 autofs 9.5.2 autofs 9.5.3 9.5.4 9.6 9.6.1 9.6.2 9.6.2 9.5.4 9.6.2 Pass Security 9.6.2 Pass Security 9.6.2  $\frac{1}{2}$ 9.7 10 CVS 101 CVS 10.2 CVS 10.2.1 CVS 10.2.2  $CVS$  10.2.3  $CVS$  10.3 10.3.1 10.3.2 10.4 10.4.1 CVS 10.4.2 10.4.2 10.4.3 setfacl 10.5 11 VNC 11.1 VNC 11.2 VNC 11.2.1 VNC 11.2.2 VNC 11.2.3 VNC 11.2.4 VNC 11.3 11.31 11.3.2 VNC 11.4 11.4.1 VNC 11.4.2 11.5 12 12.1 12.2 MySQL 12.2 1 MySQL 12.2.2 12.2.3 MySQL 12.2.4 MySQL 12.2.5 12.3Sybase 12.3.1 12.3.2 12.3.3 12.3.4 12.3.5 12.3.1 12.36 12.4 13 BBS 13.1 BBS 13.2 BBS 13.2.1 BBS 13.2.2 Web 13.2.3 13.2.4 BBS 13.3 BBS 13.4 14 LDAP 14.1 LDAP 14.1 14.1.1 14.1.2 LDAP 14.2 LDAP 14.2.1 OPENLDAP 14.2.2 14.2.3 14.2.4 14.3 LDAP 14.3.1 14.3.2 14.3.3 14.4 LDAP 14.4.1 LDAP 14.4.2 etc/openldap/ldap.conf(  $(14.5)$ 

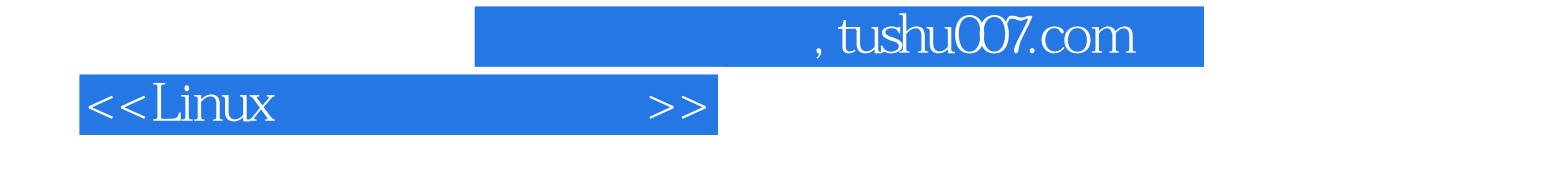

本站所提供下载的PDF图书仅提供预览和简介,请支持正版图书。

更多资源请访问:http://www.tushu007.com